# **ENTRA**

## design + architecture magazine

TUESDAY, OCTOBER 11, 2011

### The magic behind the lens

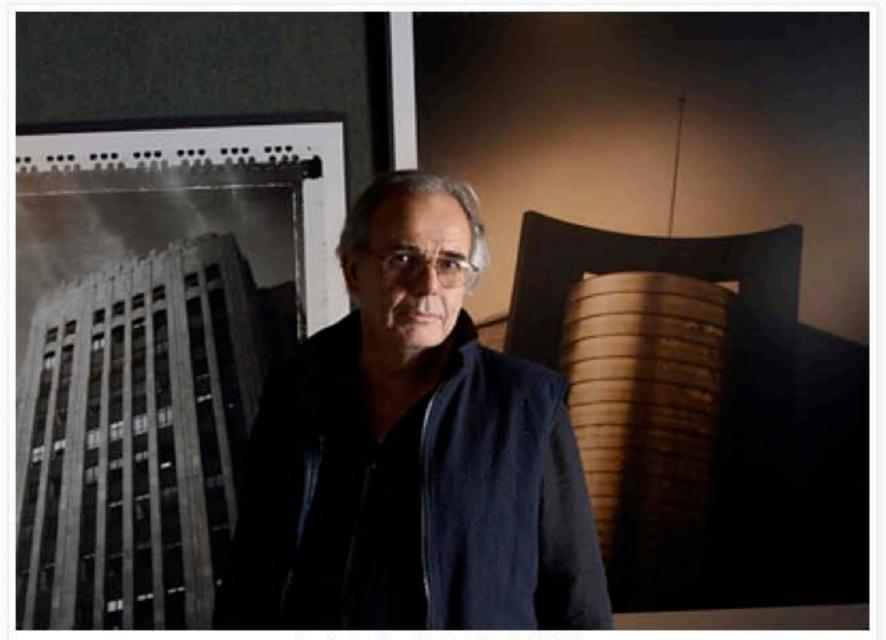

Los Angeles-based photographer Jim McHugh

This Thursday, October 13th, marks the opening of photographer Jim McHugh's exhibition, Studio Visits, at Timothy Yarger Fine Art in Beverly Hills. The installation is part of the Getty initiative Pacific Standard Time, and features images of David Hockney, John Baldessari, Beatrice Wood, Robert Irwin, Ed Ruscha, Lita Albuquerque, Don Bachardy, and Ed Moses -- and many others.

#### ENTRAMAGAZINE.COM

#### CLICK THE COVER TO READ OUR SUMMER ISSUE!

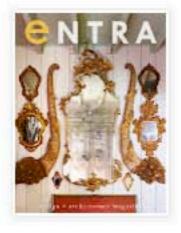

#### **BLOG ARCHIVE**

- **2012 (2)**
- W 2011 (81)
  - November (10)
  - October (18)

In the spirit of Halloween

Monumentally Creepy in Manhattan

Sweet Home Chicago

Carry it with you

Beyond the dram

Entra's now an ASID Industry Partner

Inspiration Central

Hello, Glendale!

Fanning the creative fire

Inside the Showrooms: Vanillawood

Touring the new at Room & Board

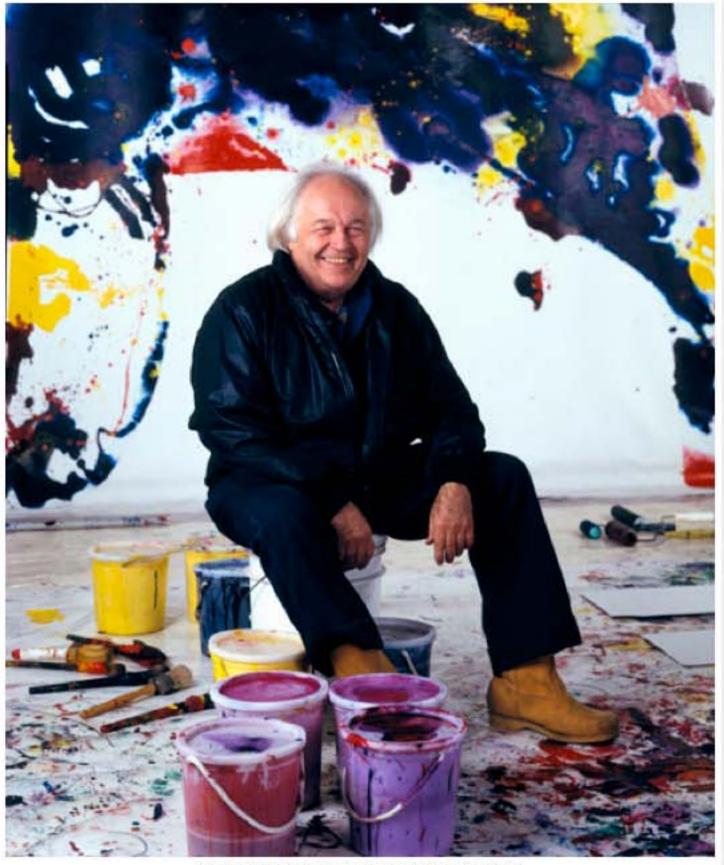

Sam Francis in his Studio, Santa Monica, CA. 1983

Touring the new at Room & Board

Party pics from our night at Community & Co.

A royal treat in Amsterdam

The magic behind the lens

In the company of friends

Entra chats with Ancestry.com

Love to learn?

A Dutch still life... of a different sort

- ► September (19)
- August (14)
- ▶ July (11)
- ▶ June (9)

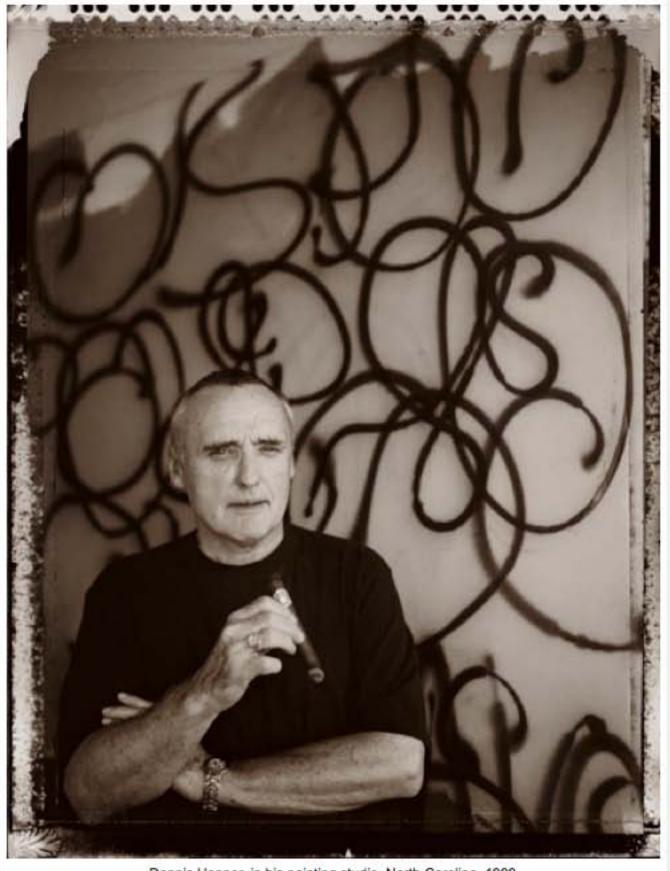

Dennis Hopper, in his painting studio, North Carolina. 1999

The show spans several decades, from 1978 to the present to be precise, and as Yarger writes on his site,"What is most clear about these photographs is the great respect and exuberance the photographer holds for his subjects and their work." Having watched Jim in action as he photographed Karl Benjamin's home and studio for our current issue, I can fully attest to that. It was easy to see why so many artists have so willingly opened their doors to him.

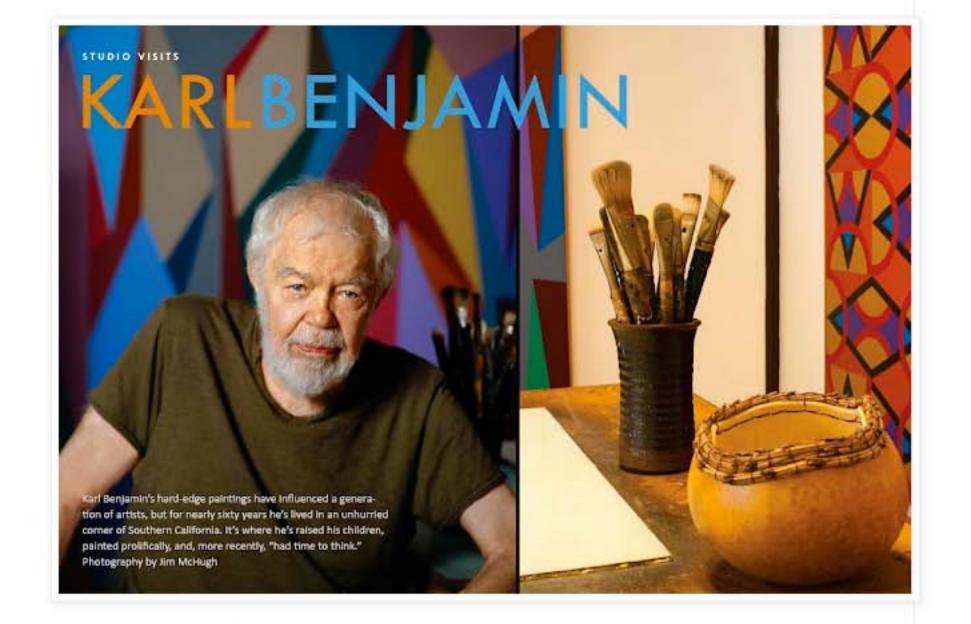

Timothy Yarger Fine Art 354 North Bedford Drive Beverly Hills, CA 90210 310-278-4400